## МИНИСТЕРСТВО НАУКИ И ВЫСШЕГО ОБРАЗОВАНИЯ РОССИЙСКОЙ ФЕДЕРАЦИИ федеральное государственное автономное образовательное учреждение высшего образования "САНКТ-ПЕТЕРБУРГСКИЙ ГОСУДАРСТВЕННЫЙ УНИВЕРСИТЕТ АЭРОКОСМИЧЕСКОГО ПРИБОРОСТРОЕНИЯ"

Кафедра № 23

УТВЕРЖДАЮ

Руководитель направления

профессор, д-р техн. наук

(должность, уч. степень, звание)

О.П. Куркова

(инициалы, фамилия)

(подпись) «22» \_06\_ 2023 г

# РАБОЧАЯ ПРОГРАММА ДИСЦИПЛИНЫ

«Компьютерные технологии конструирования и производства» (Наименование дисциплины)

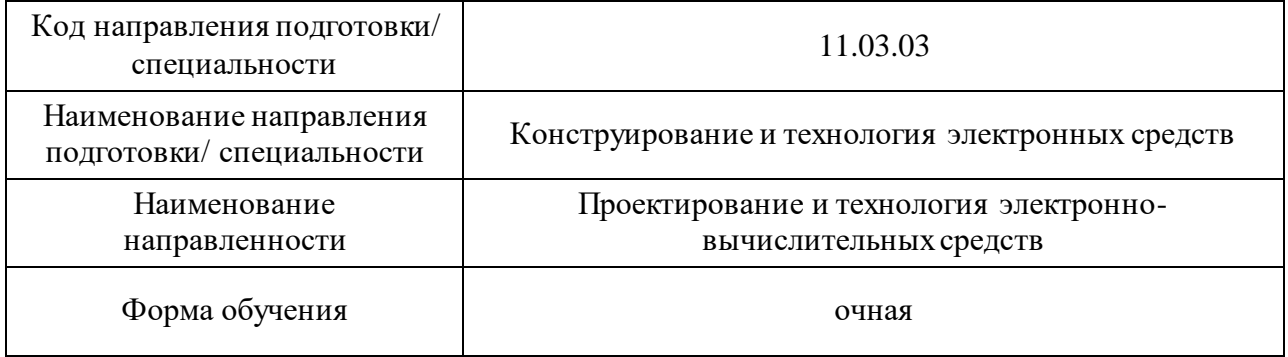

# Лист согласования рабочей программы дисциплины

Программу составил (а)

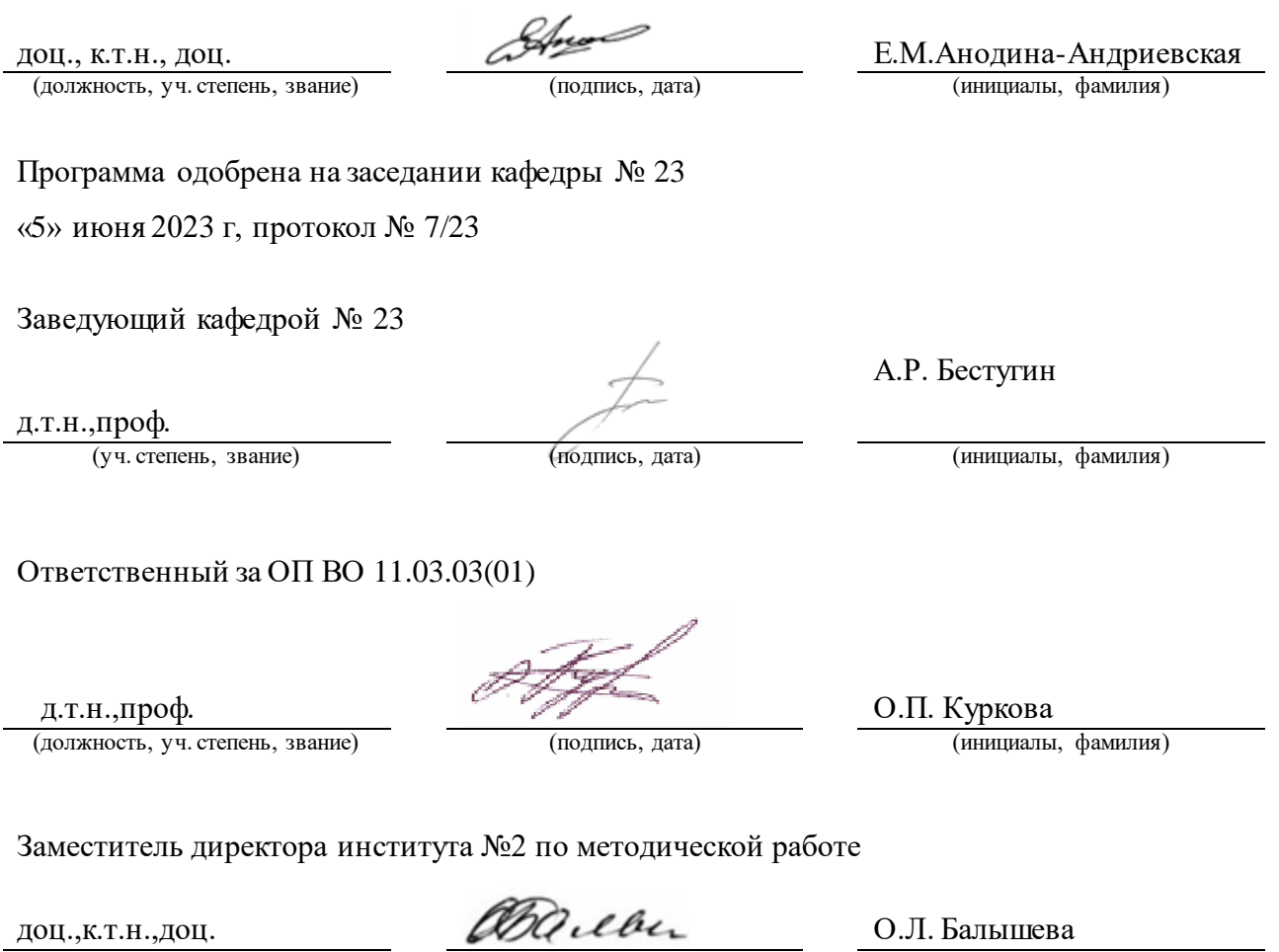

(должность, уч. степень, звание) (подпись, дата) (инициалы, фамилия)

#### Аннотация

Дисциплина «Компьютерные технологии конструирования и производства» входит в образовательную программу высшего образования – программу бакалавриата по направлению подготовки/ специальности 11.03.03 «Конструирование и технология электронных средств » направленности «Проектирование и технология электронновычислительных средств». Дисциплина реализуется кафедрой «№23».

Дисциплина нацелена на формирование у выпускника следующих компетенций:

УК-2 «Способен определять круг задач в рамках поставленной цели и выбирать оптимальные способы их решения, исходя из действующих правовых норм, имеющихся ресурсов и ограничений»

УК-6 «Способен управлять своим временем, выстраивать и реализовывать траекторию саморазвития на основе принципов образования в течение всей жизни»

ОПК-3 «Способен применять методы поиска, хранения, обработки, анализа и представления в требуемом формате информации из различных источников и баз данных, соблюдая при этом основные требования информационной безопасности»

ОПК-4 «Способен понимать принципы работы современных информационных технологий и использовать их для решения задач профессиональной деятельности»

ОПК-5 «Способен разрабатывать алгоритмы и компьютерные программы, пригодные для практического применения»

ПК-3 «Способен применять методы математического, алгоритмического моделирования для выполнения расчетов»

ПК-4 «Способен осуществлять разработку и корректировку программной и конструкторской документации (КД) на электронные средства и электронные системы с использованием систем автоматизированного проектирования (САПР)»

ПК-11 «Способен осуществлять разработку технико-экономического обоснования (ТЭО) с целью принятия решения о целесообразности разработки (модернизации) электронных средств и систем»

ПК-21 «Способен выполнять экспериментальные и теоретические научноисследовательские работы при исследовании электронных средств и электронных систем в процессе их создания, разрабатывать тестовые воздействия и наборы тестов для электронных средств и электронных систем, поведенческие модели электронного оборудования»

Содержание дисциплины охватывает круг вопросов, связанных с использованием компьютерных технологий в проектировании и производстве.

Преподавание дисциплины предусматривает следующие формы организации учебного процесса: лекции, лабораторные работы, практические занятия, самостоятельная работа обучающегося, курсовое проектирование.

Программой дисциплины предусмотрены следующие виды контроля: текущий контроль успеваемости, промежуточная аттестация в форме дифференцированного зачета.

Общая трудоемкость освоения дисциплины составляет 5 зачетных единиц, 180 часов.

Язык обучения по дисциплине «русский »

- 1. Перечень планируемых результатов обучения по дисциплине
- 1.1. Цели преподавания дисциплины

Целью преподавания дисциплины «Компьютерные технологии конструирования и производства» является обучение студентов основным понятиям, моделям и методам компьютерных технологий.

1.2. Дисциплина входит в состав обязательной части образовательной программы высшего образования (далее – ОП ВО).

1.3. Перечень планируемых результатов обучения по дисциплине, соотнесенных с планируемыми результатами освоения ОП ВО.

В результате изучения дисциплины обучающийся должен обладать следующими компетенциями или их частями. Компетенции и индикаторы их достижения приведены в таблице 1.

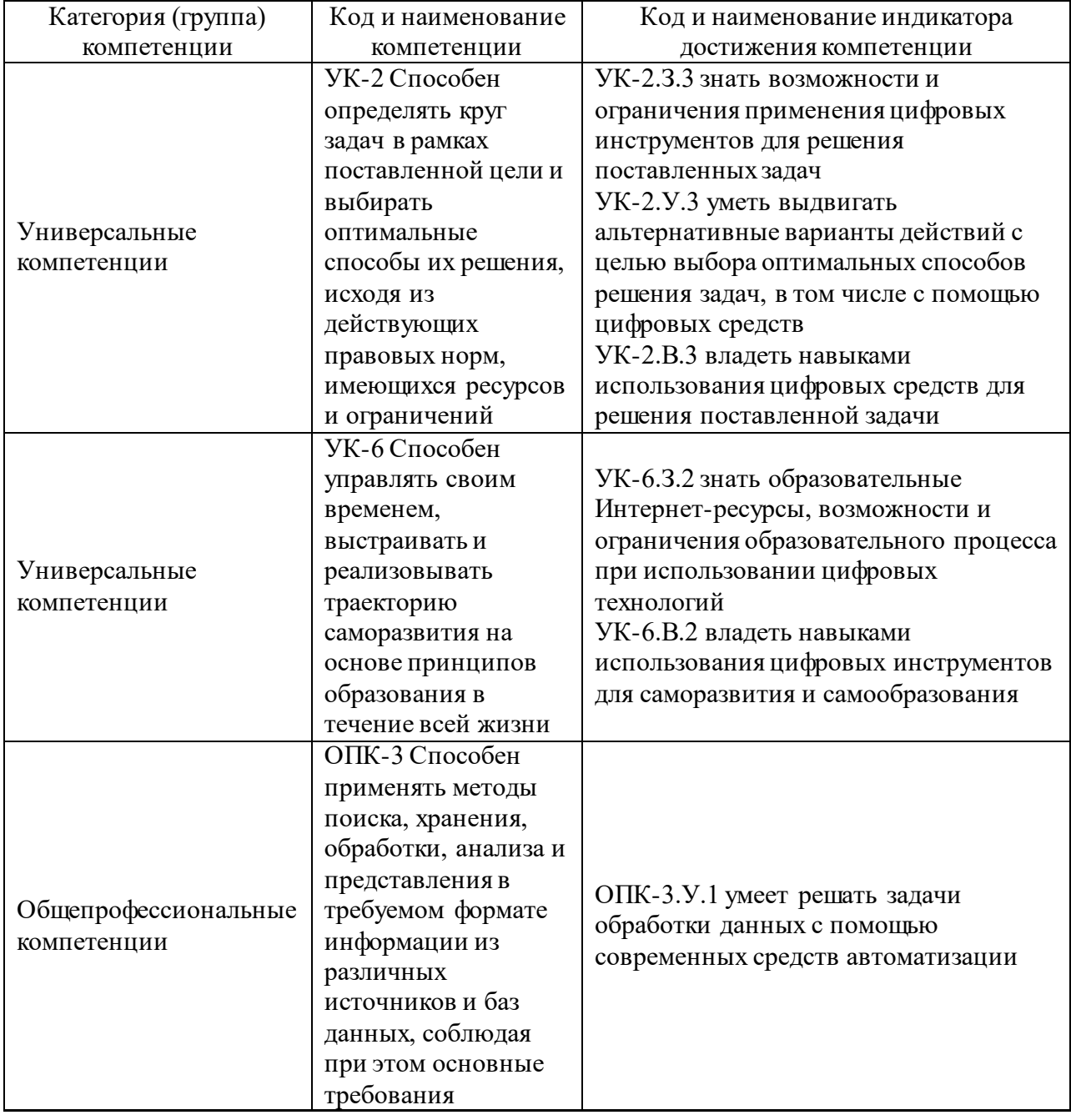

Таблица 1 – Перечень компетенций и индикаторов их достижения

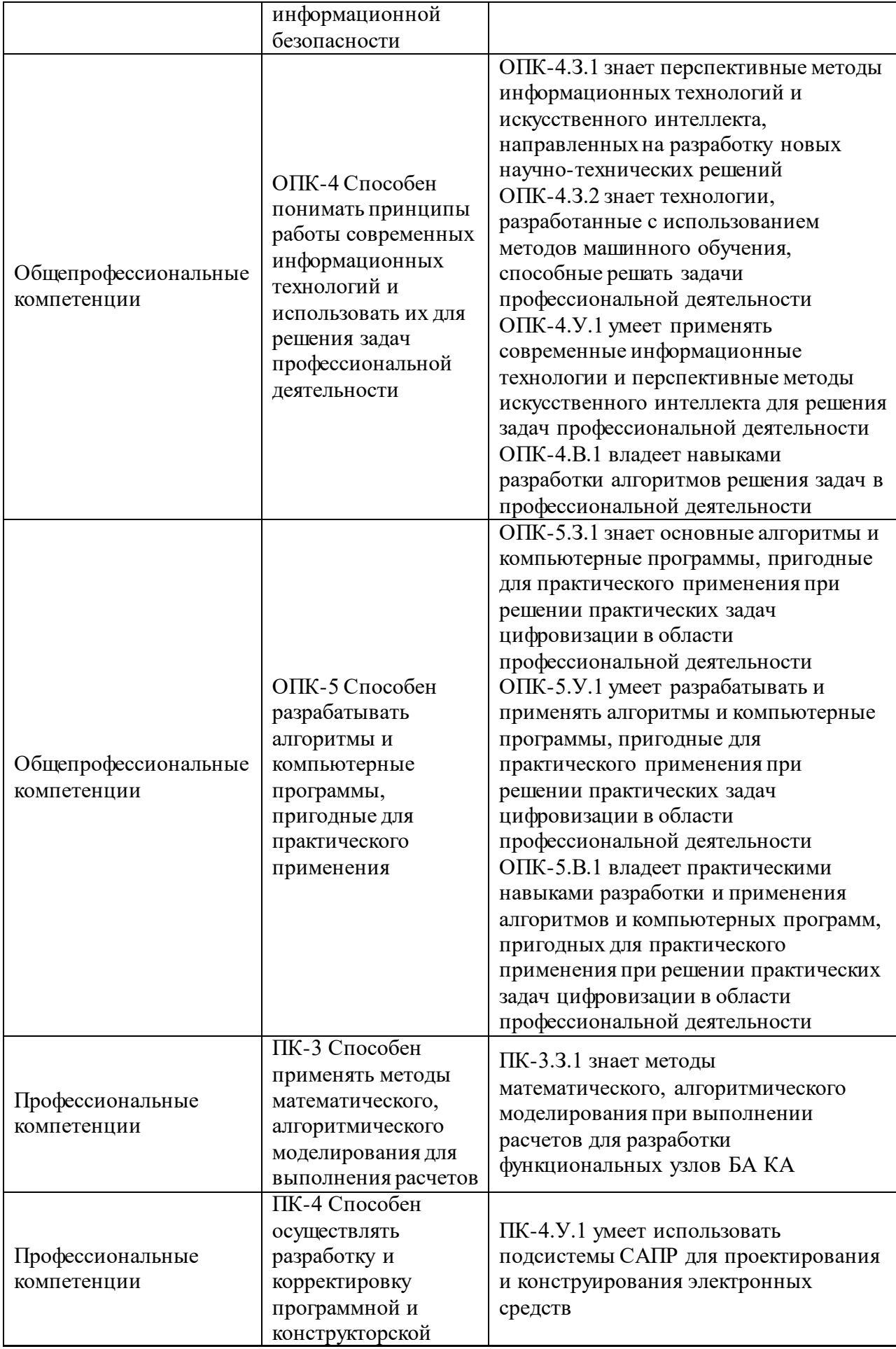

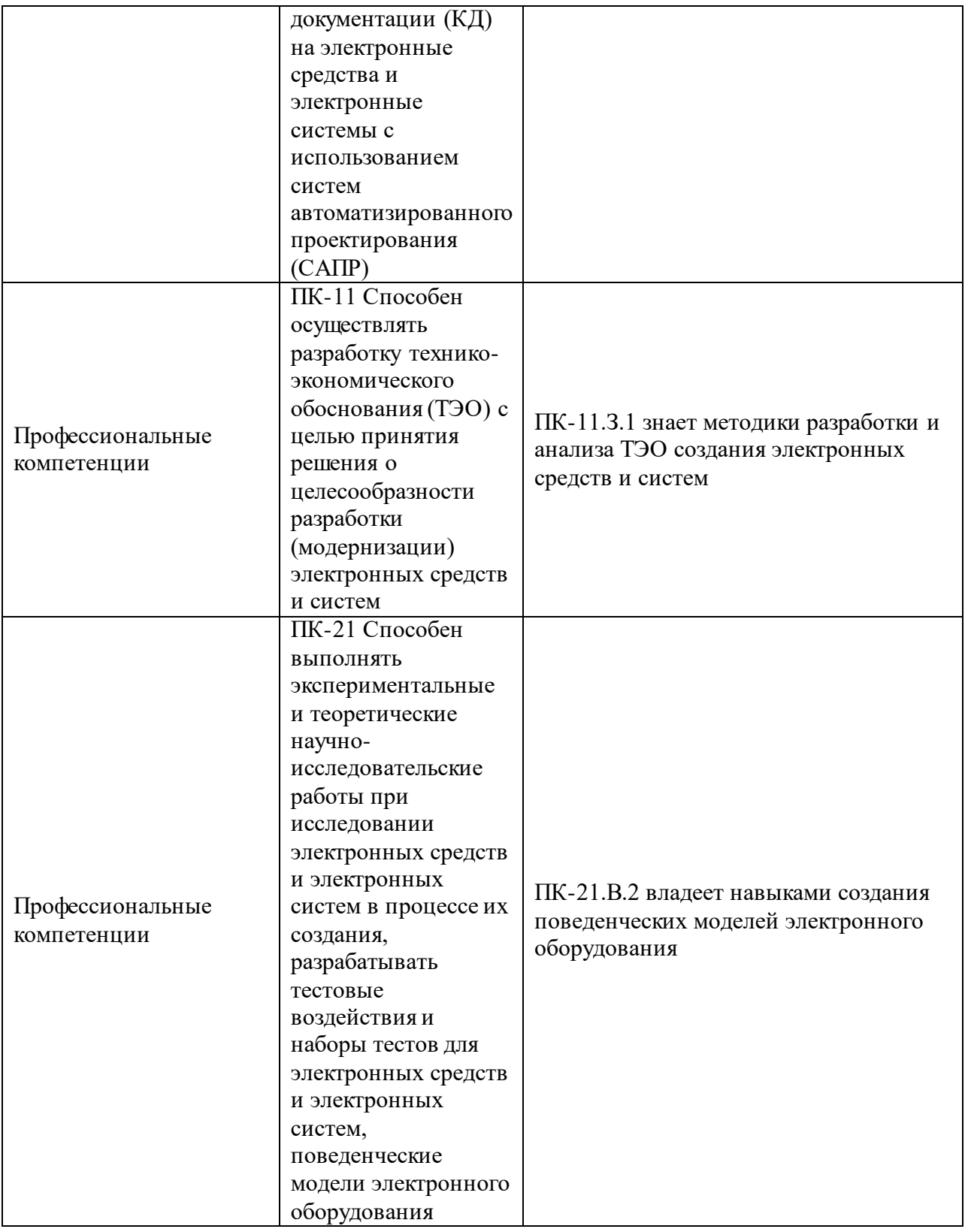

# 2. Место дисциплины в структуре ОП

Дисциплина может базироваться на знаниях, ранее приобретенных обучающимися при изучении следующих дисциплин: «Информатика». Знания, полученные при изучении материала данной дисциплины, имеют как самостоятельное значение, так и могут использоваться при изучении других дисциплин: «Информационные основы технологического проектирования», «Основы математического моделирования

технологических процессов и систем», «АСТПП и САПР-ТП», «Основы искусственного интеллекта и экспертных систем».

#### 3. Объем и трудоемкость дисциплины

Данные об общем объеме дисциплины, трудоемкости отдельных видов учебной работы по дисциплине (и распределение этой трудоемкости по семестрам) представлены в таблице 2.

Таблица 2 – Объем и трудоемкость дисциплины

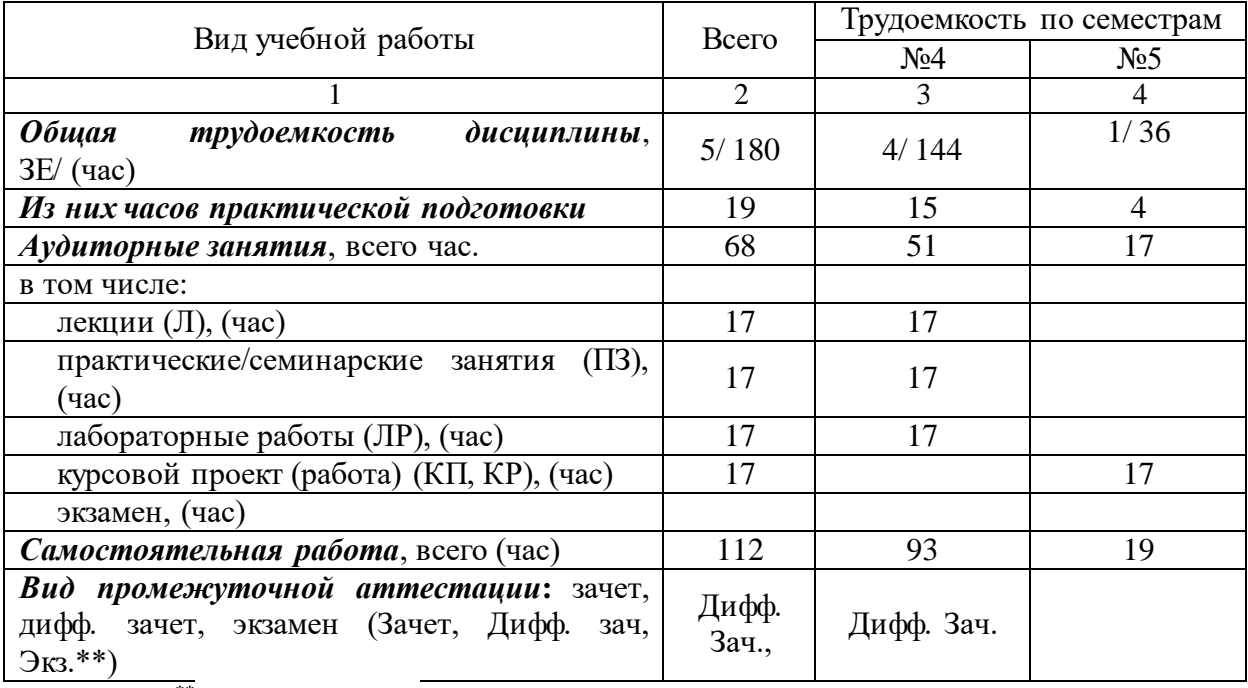

Примечание: **\*\***кандидатский экзамен

### 4. Содержание дисциплины

4.1. Распределение трудоемкости дисциплины по разделам и видам занятий. Разделы, темы дисциплины и их трудоемкость приведены в таблице 3.

Таблица 3 – Разделы, темы дисциплины, их трудоемкость

| --- - r <i>. .</i> .<br>Разделы, темы дисциплины | Лекции<br>(4ac) | $\overline{1}3$ (C3)<br>(час) | ЛР<br>(час) | КΠ<br>(час) | <b>CPC</b><br>$($ час) |  |  |  |  |
|--------------------------------------------------|-----------------|-------------------------------|-------------|-------------|------------------------|--|--|--|--|
| Семестр 4                                        |                 |                               |             |             |                        |  |  |  |  |
| Раздел 1. Предмет, цель и содержание             |                 |                               |             |             |                        |  |  |  |  |
| дисциплины.                                      |                 |                               |             |             |                        |  |  |  |  |
| Тема 1.1. Компьютерные технологии:               |                 |                               |             |             |                        |  |  |  |  |
| понятийная и структурная характеристика.         |                 |                               |             |             |                        |  |  |  |  |
| Тема 1.2. Многозначность понятия                 | $\mathfrak{D}$  |                               |             |             | 30                     |  |  |  |  |
| компьютерной технологии.                         |                 |                               |             |             |                        |  |  |  |  |
| Тема 1.3. Системная характеристика               |                 |                               |             |             |                        |  |  |  |  |
| компьютерной технологии.                         |                 |                               |             |             |                        |  |  |  |  |
| Тема 1.4. Свойства и основные направления        |                 |                               |             |             |                        |  |  |  |  |
| развития компьютерных технологий.                |                 |                               |             |             |                        |  |  |  |  |
| Раздел 2. Программные среды конечного            |                 |                               |             |             |                        |  |  |  |  |
| пользователя.                                    | 4               | 7                             |             |             | 30                     |  |  |  |  |
| Тема 2.1. Текстовые редакторы.                   |                 |                               |             |             |                        |  |  |  |  |
| Тема 2.2. Табличные процессоры.                  |                 |                               |             |             |                        |  |  |  |  |

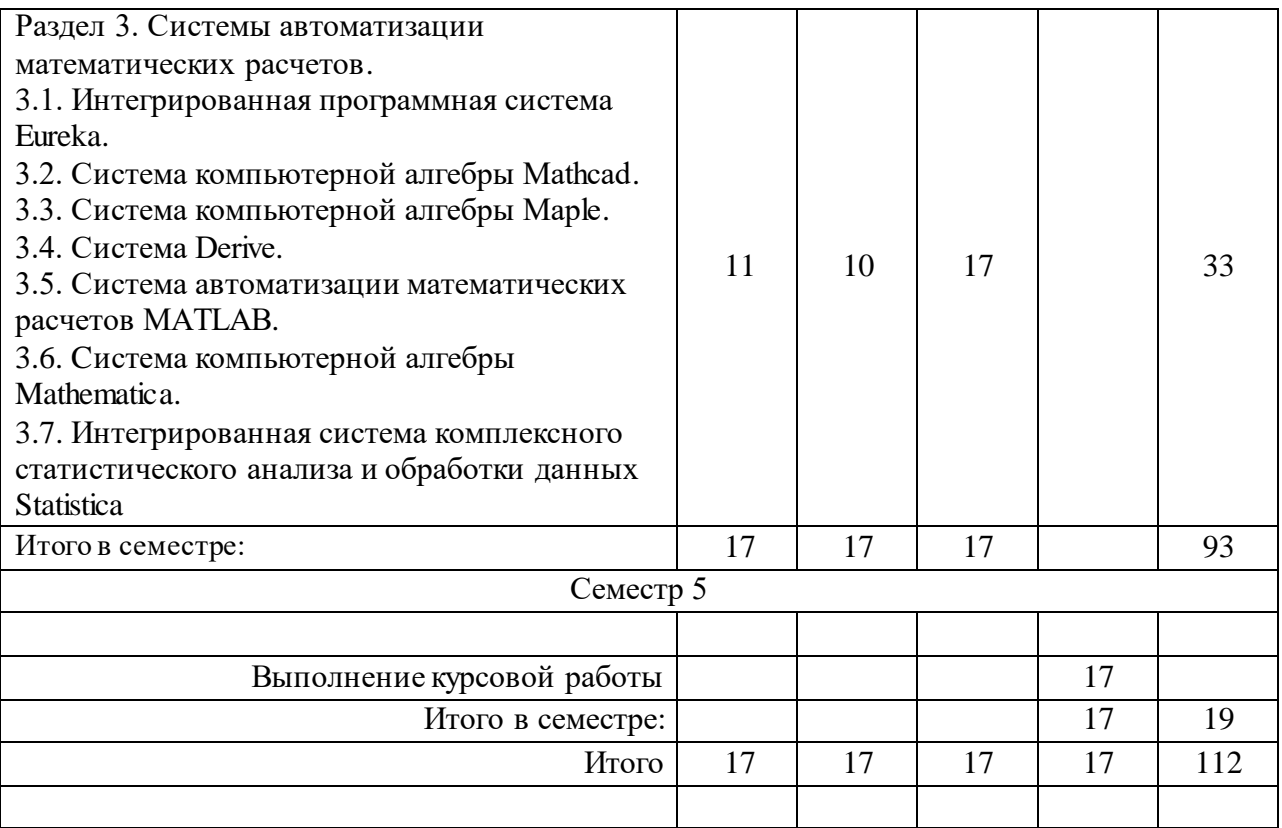

Практическая подготовка заключается в непосредственном выполнении обучающимися определенных трудовых функций, связанных с будущей профессиональной деятельностью.

4.2. Содержание разделов и тем лекционных занятий.

Содержание разделов и тем лекционных занятий приведено в таблице 4.

Таблица 4 – Содержание разделов и тем лекционного цикла

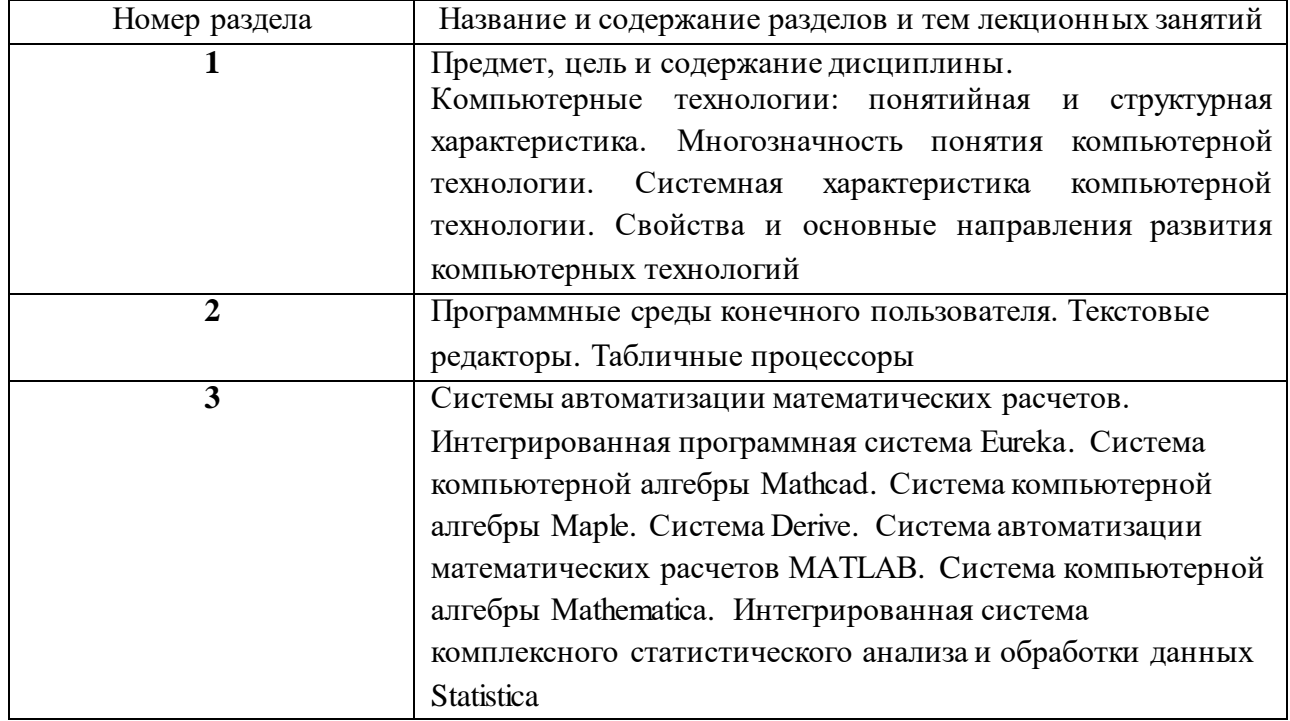

### 4.3. Практические (семинарские) занятия

Темы практических занятий и их трудоемкость приведены в таблице 5.

|                |                   |                    |                             | Из них         | $N_2$          |  |  |  |  |
|----------------|-------------------|--------------------|-----------------------------|----------------|----------------|--|--|--|--|
| $N_2$          | Темы практических | Формы практических | Трудоемкость,               | практической   | раздела        |  |  |  |  |
| $\Pi/\Pi$      | занятий           | занятий            | $($ час $)$                 | подготовки,    | дисцип         |  |  |  |  |
|                |                   |                    |                             | (час)          | лины           |  |  |  |  |
| Семестр 4      |                   |                    |                             |                |                |  |  |  |  |
| 1              | Текстовые         | Решение            | $\overline{2}$              | $\overline{2}$ | $\overline{2}$ |  |  |  |  |
|                | редакторы         | практических задач |                             |                |                |  |  |  |  |
| $\overline{2}$ | Табличные         | Решение            | $\mathfrak{D}$              | $\overline{2}$ | $\mathcal{D}$  |  |  |  |  |
|                | процессоры        | практических задач |                             |                |                |  |  |  |  |
| 3              | Работа с системой | Решение            | $\mathfrak{D}$              | $\overline{2}$ | 3              |  |  |  |  |
|                | MATLAB в режиме   | практических задач |                             |                |                |  |  |  |  |
|                | прямых вычислений |                    |                             |                |                |  |  |  |  |
| $\overline{4}$ | Операции с        | Решение            | $\mathcal{D}_{\mathcal{A}}$ | $\overline{2}$ | 3              |  |  |  |  |
|                | векторами и       | практических задач |                             |                |                |  |  |  |  |
|                | матрицами в       |                    |                             |                |                |  |  |  |  |
|                | системе MATLAB    |                    |                             |                |                |  |  |  |  |
| 5              | Основы            | Решение            | 3                           | 3              | 3              |  |  |  |  |
|                | программирования  | практических задач |                             |                |                |  |  |  |  |
|                | в системе MATLAB  |                    |                             |                |                |  |  |  |  |
| Всего          |                   |                    | 17                          |                |                |  |  |  |  |

Таблица 5 – Практические занятия и их трудоемкость

## 4.4. Лабораторные занятия

Темы лабораторных занятий и их трудоемкость приведены в таблице 6.

### Таблица 6 – Лабораторные занятия и их трудоемкость

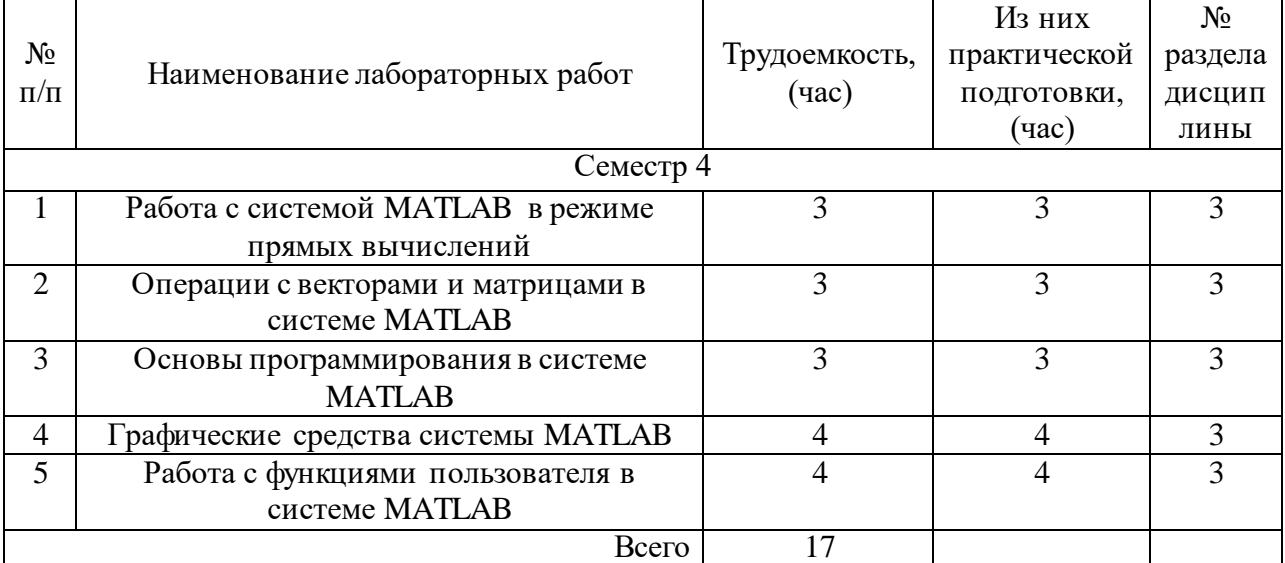

4.5. Курсовое проектирование/ выполнение курсовой работы

Цель курсовой работы: использование системы автоматизации расчётов MATLAB для решения инженерных задач.

Часов практической подготовки: 17.

Примерные темы заданий на курсовую работу приведены в разделе 10 РПД.

## 4.6. Самостоятельная работа обучающихся

Виды самостоятельной работы и ее трудоемкость приведены в таблице 7.

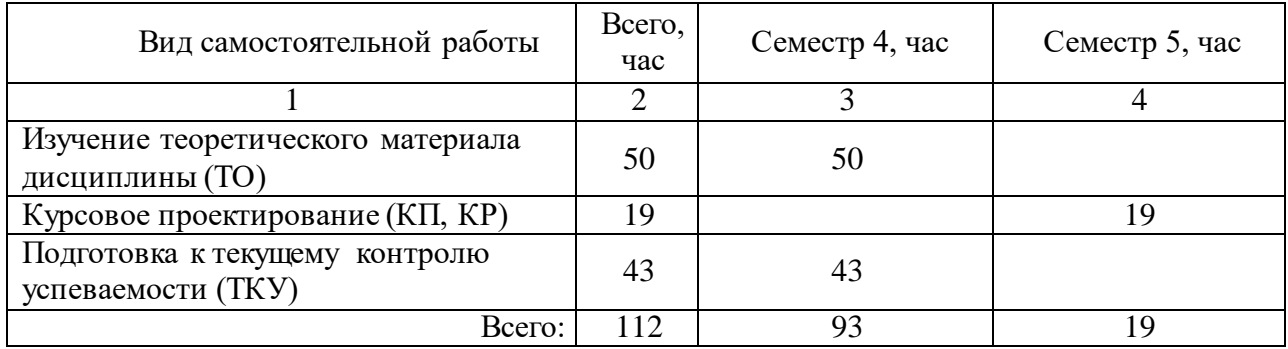

5. Перечень учебно-методического обеспечения

для самостоятельной работы обучающихся по дисциплине (модулю) Учебно-методические материалы для самостоятельной работы обучающихся указаны в п.п. 7-11.

6. Перечень печатных и электронных учебных изданий

Перечень печатных и электронных учебных изданий приведен в таблице 8. Таблица 8– Перечень печатных и электронных учебных изданий

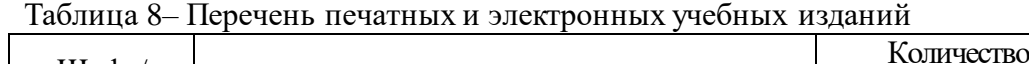

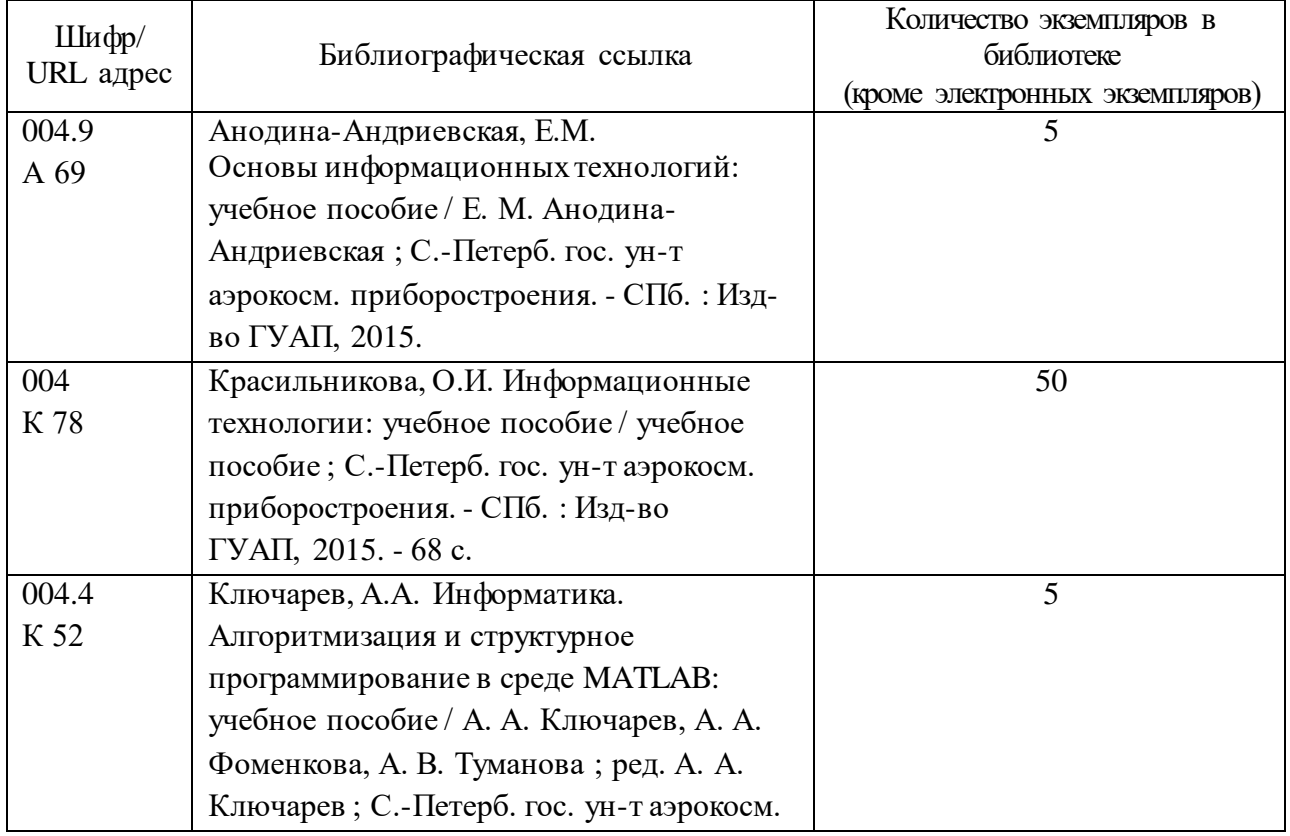

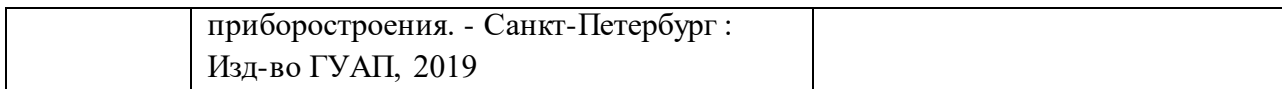

#### 7. Перечень электронных образовательных ресурсов информационно-телекоммуникационной сети «Интернет»

Перечень электронных образовательных ресурсов информационнотелекоммуникационной сети «Интернет», необходимых для освоения дисциплины приведен в таблице 9.

Таблица 9 – Перечень электронных образовательных ресурсов информационнотелекоммуникационной сети «Интернет»

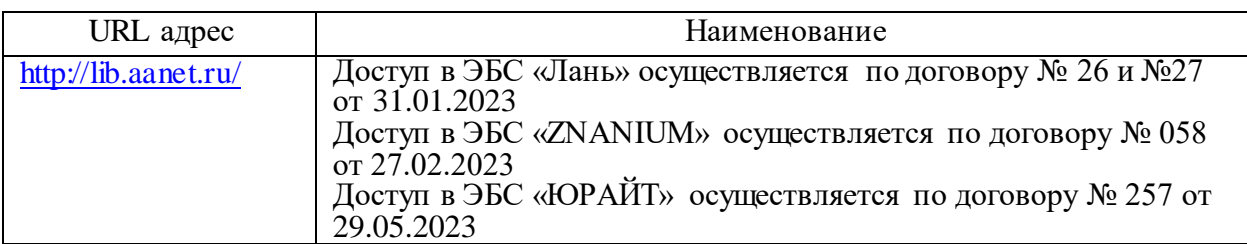

8. Перечень информационных технологий

8.1. Перечень программного обеспечения, используемого при осуществлении образовательного процесса по дисциплине.

Перечень используемого программного обеспечения представлен в таблице 10.

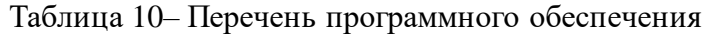

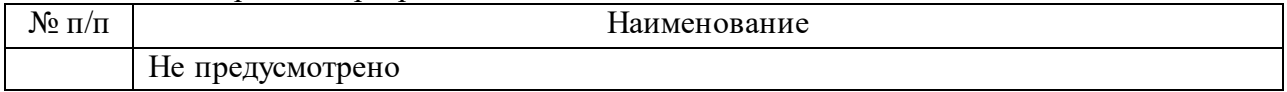

8.2. Перечень информационно-справочных систем, используемых при осуществлении образовательного процесса по дисциплине

Перечень используемых информационно-справочных систем представлен в таблице 11.

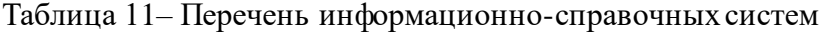

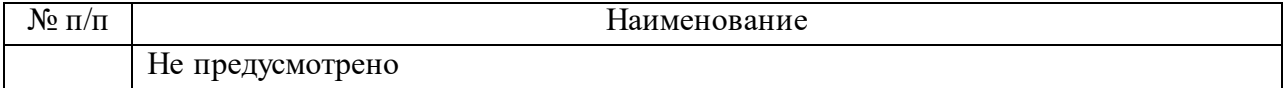

#### 9. Материально-техническая база

Состав материально-технической базы, необходимой для осуществления образовательного процесса по дисциплине, представлен в таблице12.

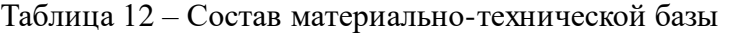

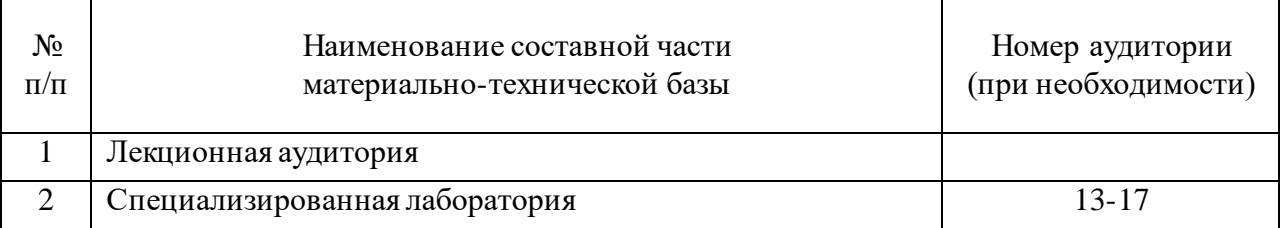

#### 10. Оценочные средства для проведения промежуточной аттестации

10.1. Состав оценочных средствдля проведения промежуточной аттестации обучающихся по дисциплине приведен в таблице 13.

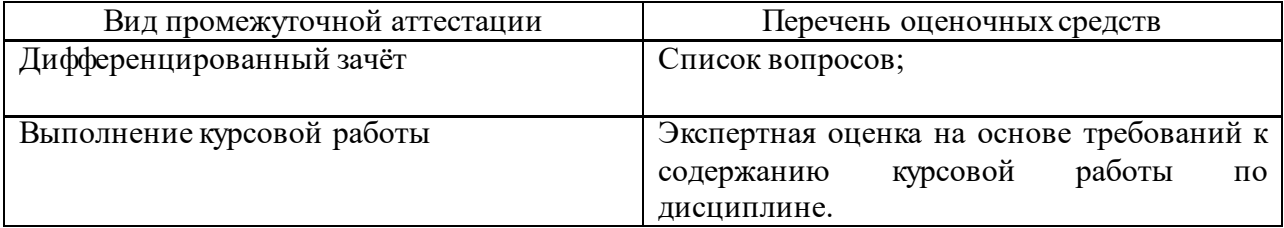

Таблица 13 – Состав оценочных средств для проведения промежуточной аттестации

10.2. В качестве критериев оценки уровня сформированности (освоения) компетенций обучающимися применяется 5-балльная шкала оценки сформированности компетенций, которая приведена в таблице 14. В течение семестра может использоваться 100-балльная шкала модульно-рейтинговой системы Университета, правила использования которой, установлены соответствующим локальным нормативным актом ГУАП.

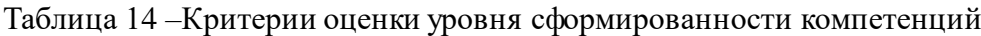

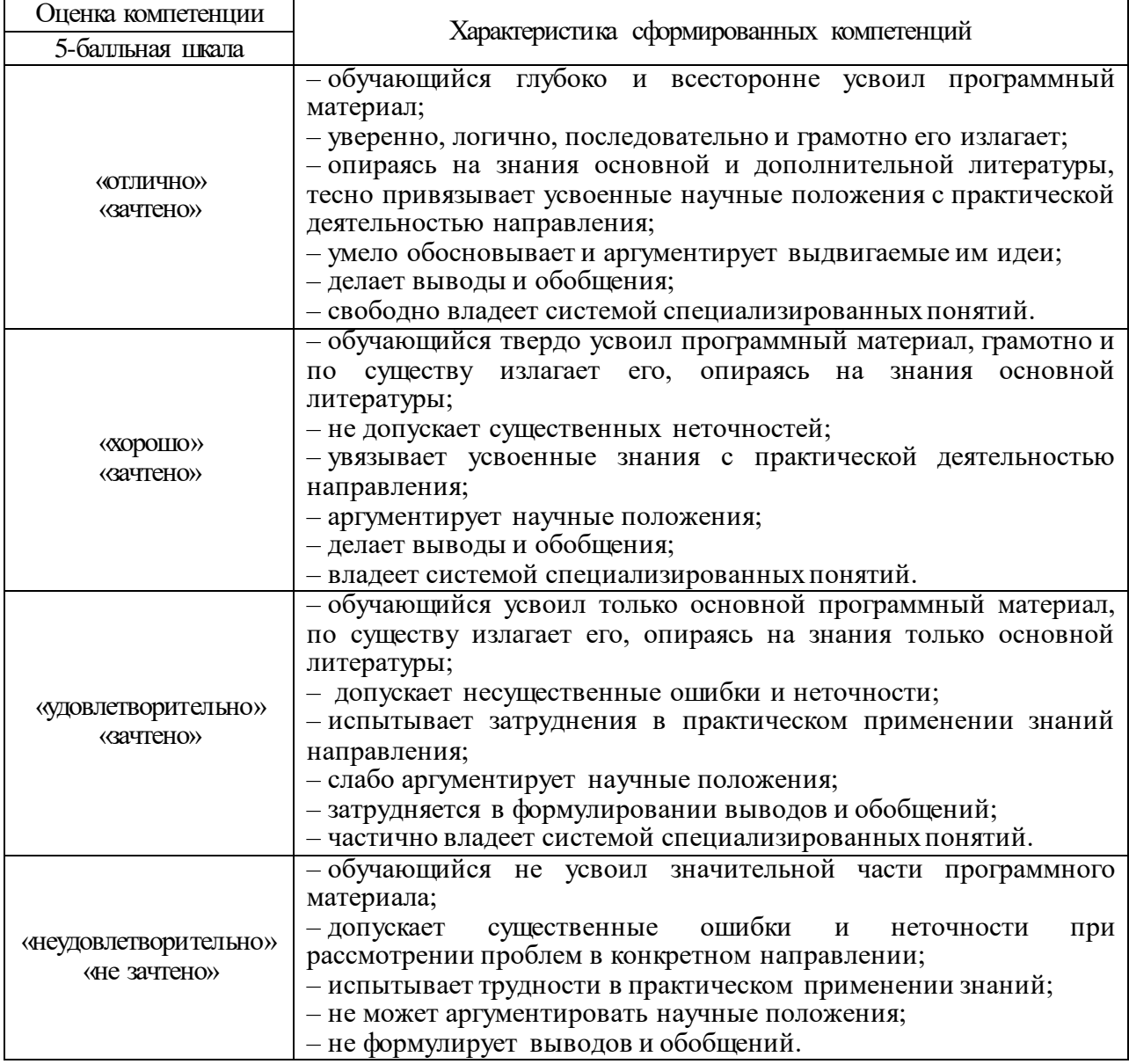

# 10.3. Типовые контрольные задания или иные материалы. Вопросы (задачи) для экзамена представлены в таблице 15.

Таблица 15 – Вопросы (задачи) для экзамена

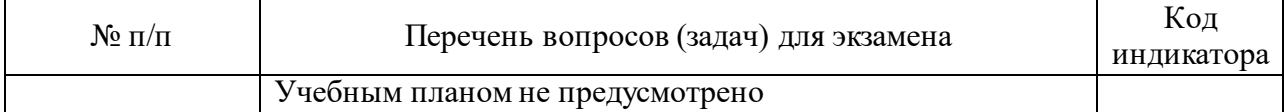

Вопросы (задачи) для зачета / дифф. зачета представлены в таблице 16.

Таблица 16 – Вопросы (задачи) для зачета / дифф. зачета

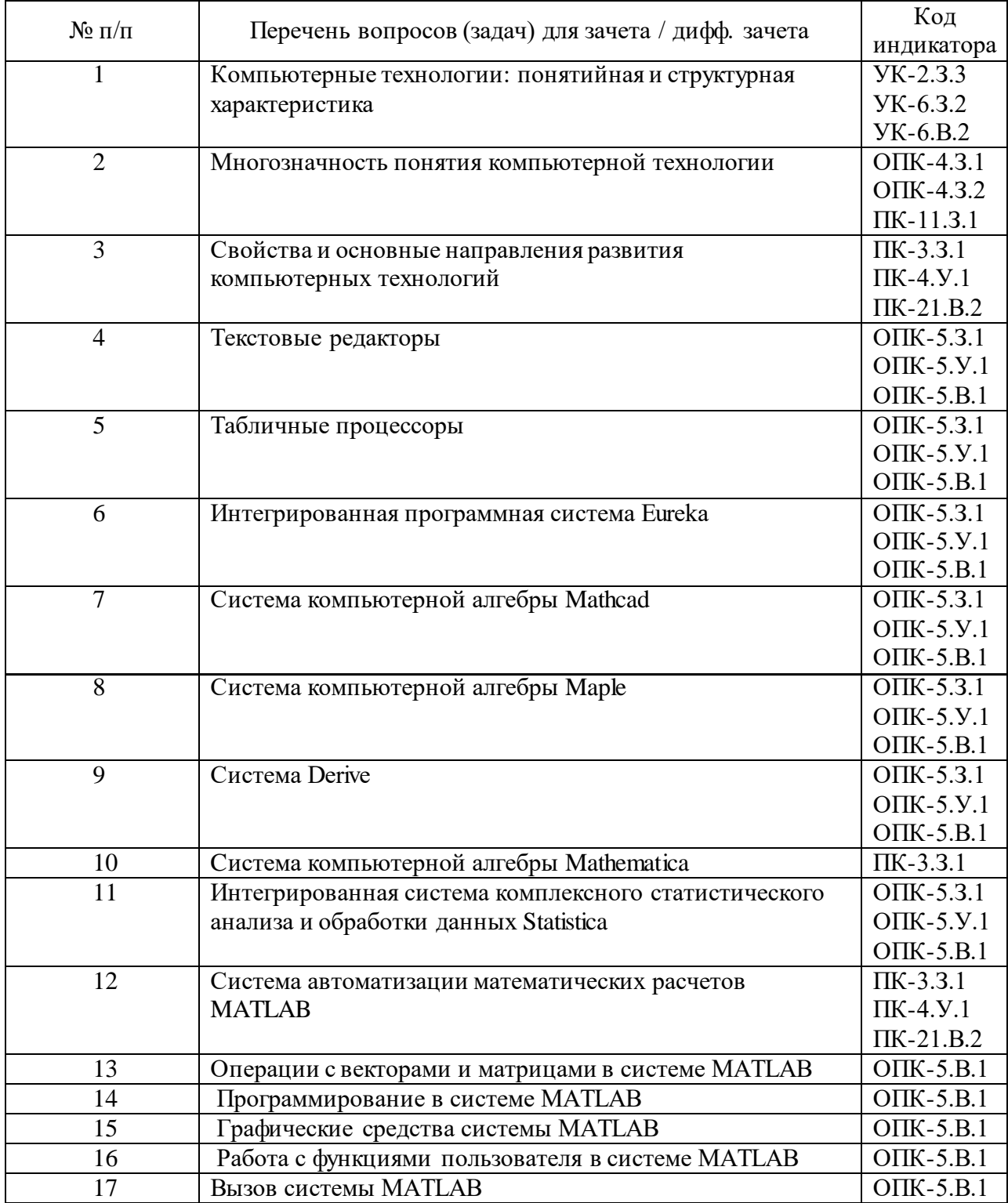

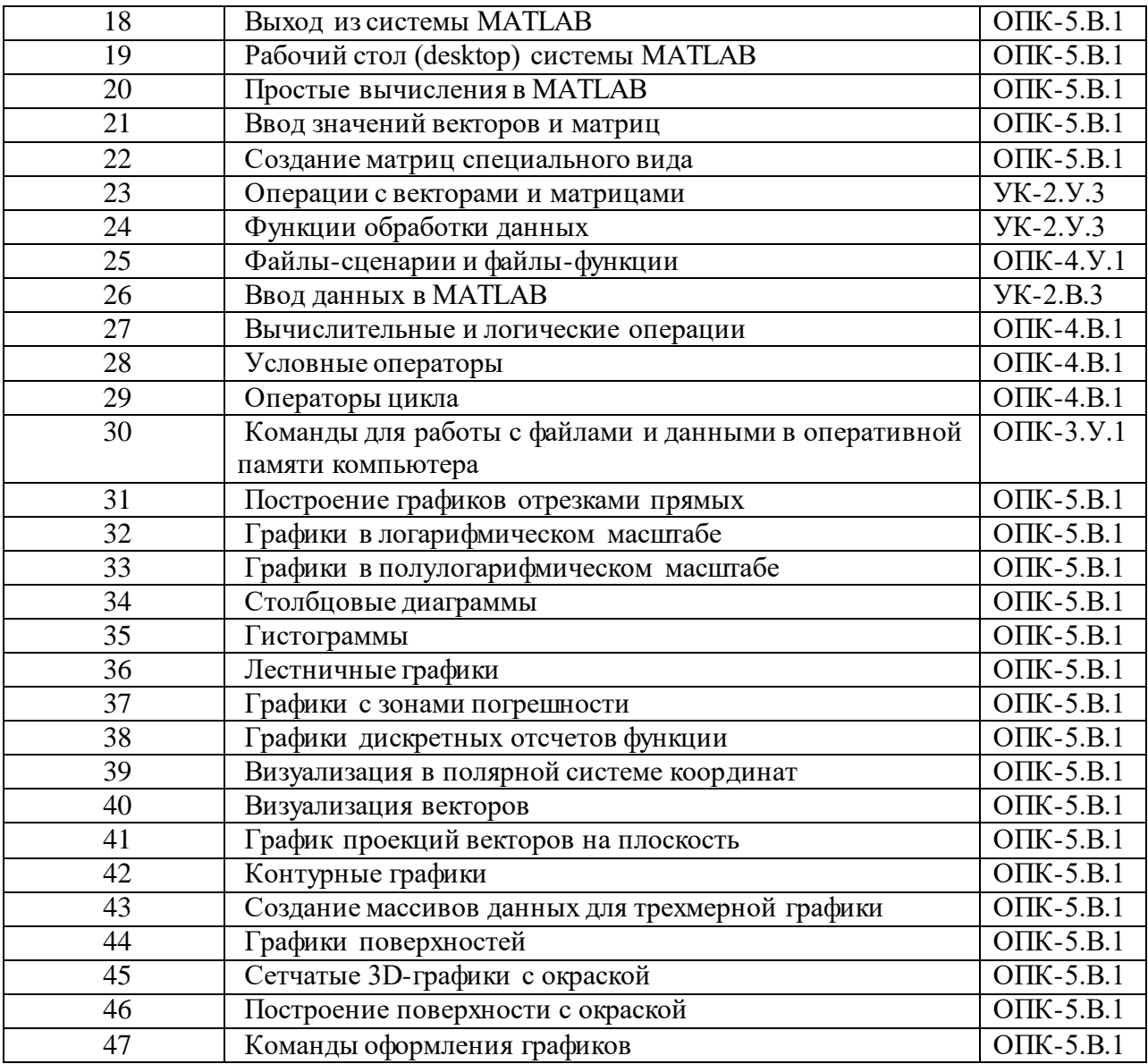

Перечень тем для курсового проектирования/выполнения курсовой работы представлены в таблице 17.

Таблица 17 – Перечень тем для курсового проектирования/выполнения курсовой работы

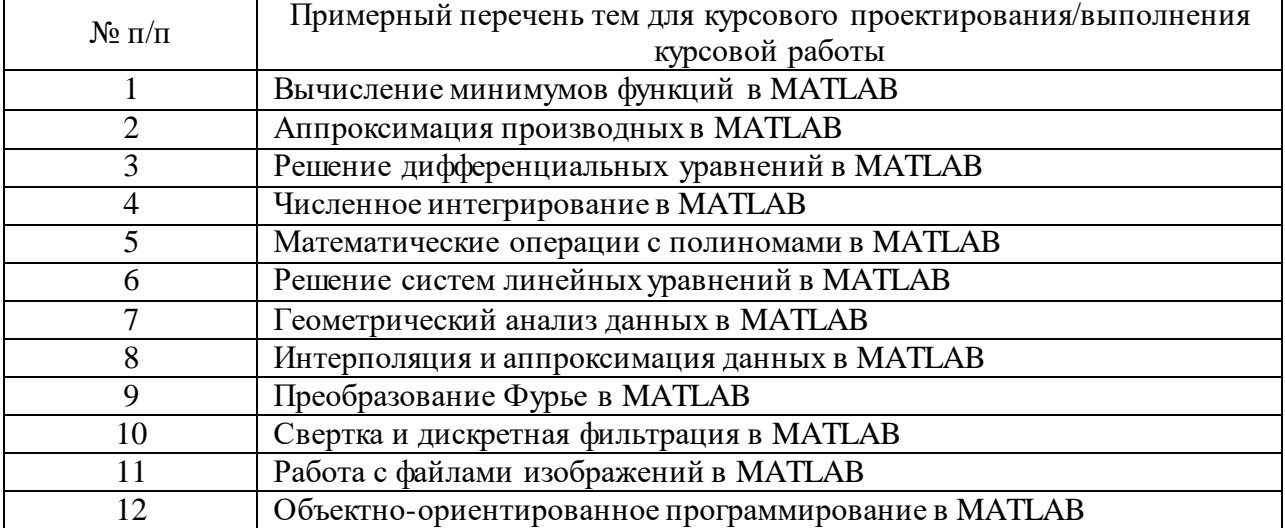

Вопросы для проведения промежуточной аттестации в виде тестирования представлены в таблице 18.

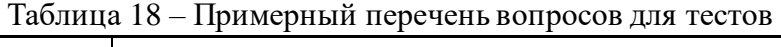

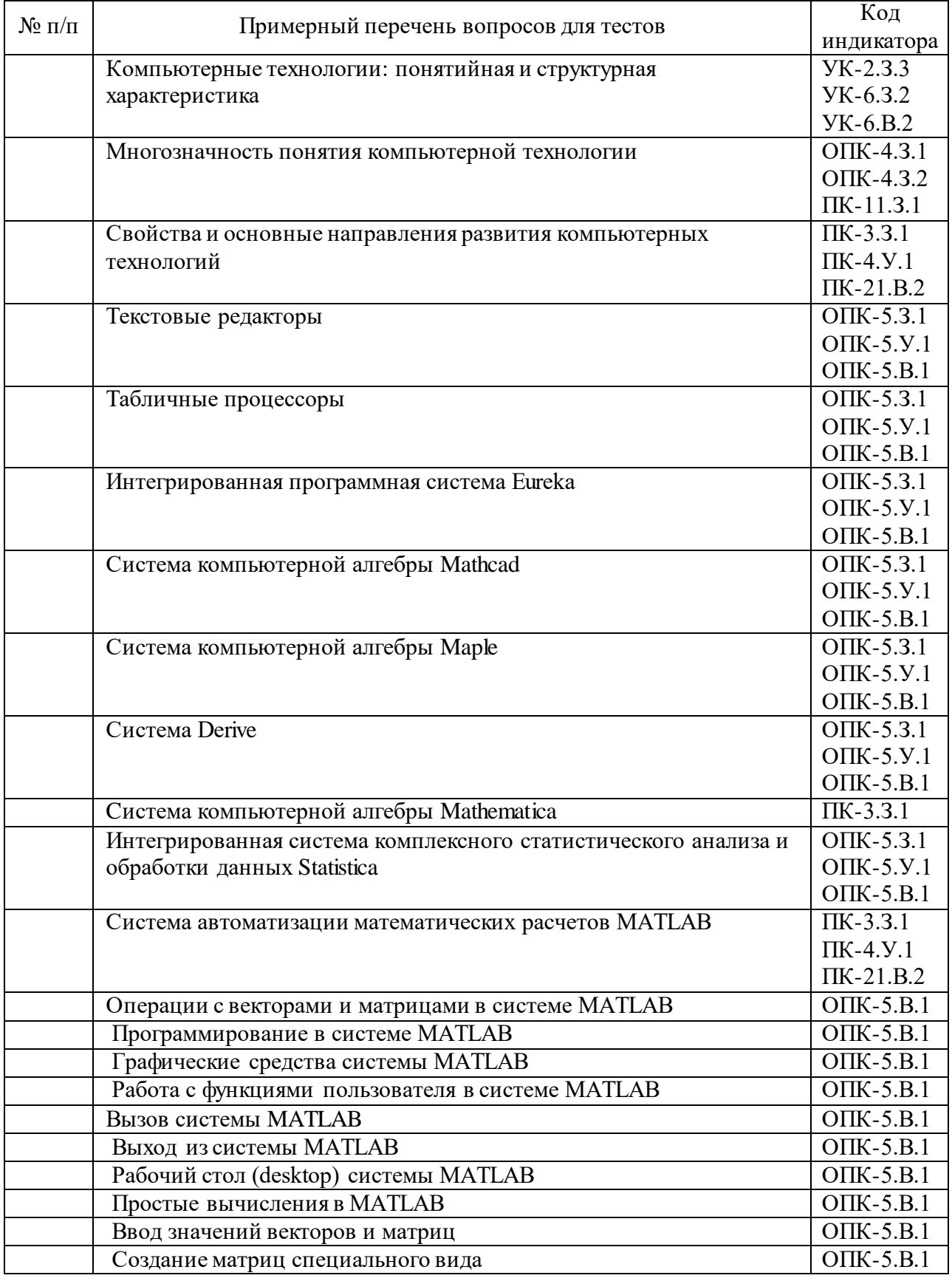

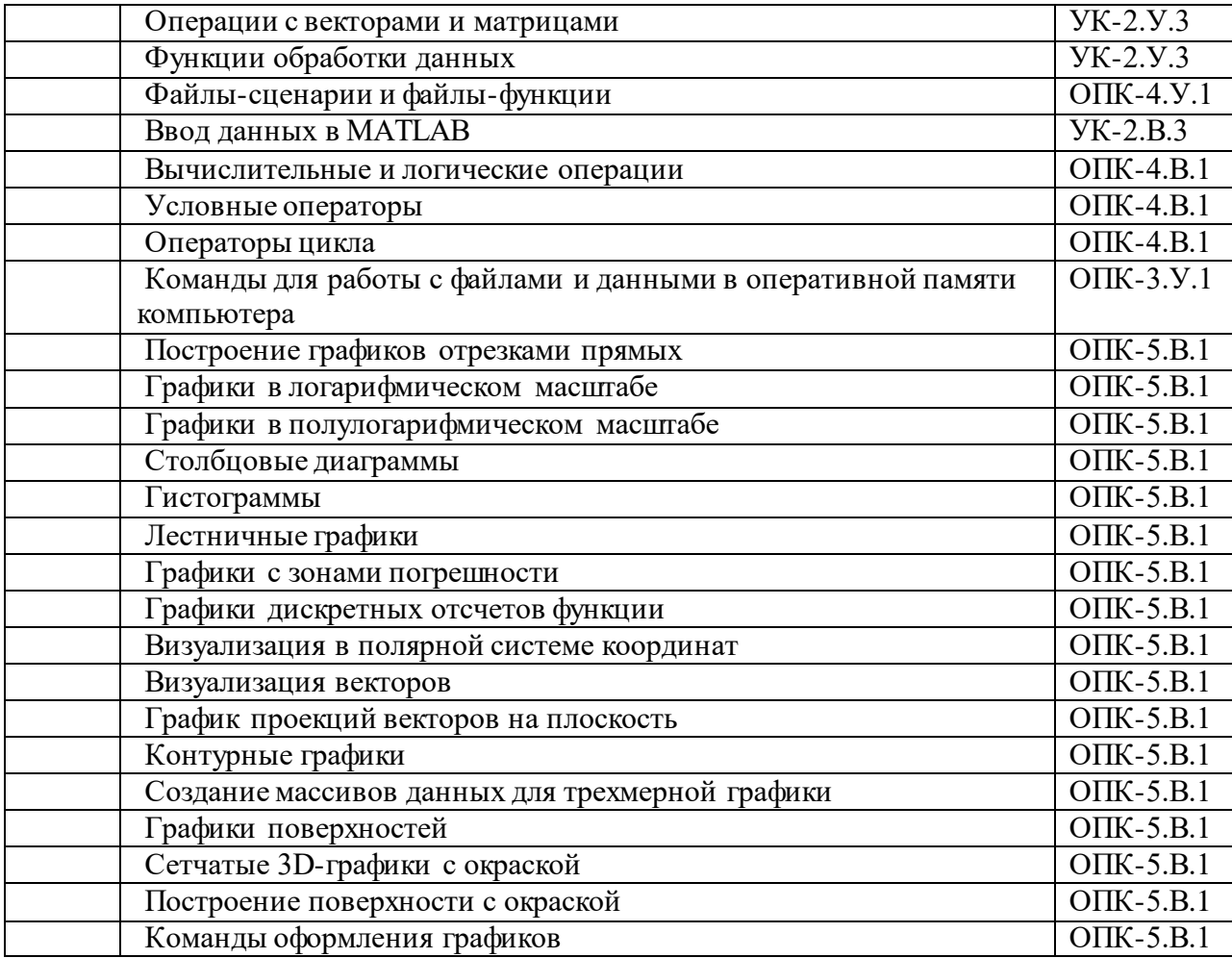

Перечень тем контрольных работ по дисциплине обучающихся заочной формы обучения, представлены в таблице 19.

Таблица 19 – Перечень контрольных работ

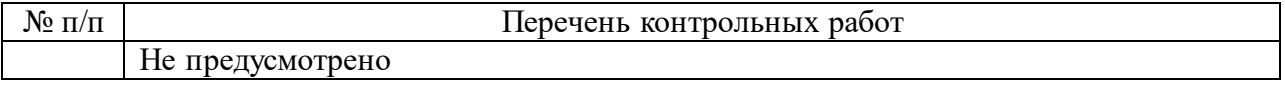

10.4. Методические материалы, определяющие процедуры оценивания индикаторов, характеризующих этапы формирования компетенций, содержатся в локальных нормативных актах ГУАП, регламентирующих порядок и процедуру проведения текущего контроля успеваемости и промежуточной аттестации обучающихся ГУАП.

11. Методические указания для обучающихся по освоению дисциплины

11.1. Методические указания для обучающихся по освоению лекционного материала *.*

Основное назначение лекционного материала – логически стройное, системное, глубокое и ясное изложение учебного материала. Назначение современной лекции в рамках дисциплины не в том, чтобы получить всю информацию по теме, а в освоении фундаментальных проблем дисциплины, методов научного познания, новейших достижений научной мысли. В учебном процессе лекция выполняет методологическую, организационную и информационную функции. Лекция раскрывает понятийный аппарат конкретной области знания, её проблемы, дает цельное представление о дисциплине, показывает взаимосвязь с другими дисциплинами.

Планируемые результаты при освоении обучающимися лекционного материала:

 получение современных, целостных, взаимосвязанных знаний, уровень которых определяется целевой установкой к каждой конкретной теме;

получение опыта творческой работы совместно с преподавателем;

 развитие профессионально-деловых качеств, любви к предмету и самостоятельного творческого мышления.

появление необходимого интереса, необходимого для самостоятельной работы;

 получение знаний о современном уровне развития науки и техники и о прогнозе их развития на ближайшие годы;

 научиться методически обрабатывать материал (выделять главные мысли и положения, приходить к конкретным выводам, повторять их в различных формулировках);

получение точного понимания всех необходимых терминов и понятий.

Лекционный материал может сопровождаться демонстрацией слайдов и использованием раздаточного материала при проведении коротких дискуссий об особенностях применения отдельных тематик по дисциплине.

Структура предоставления лекционного материала: соответствует содержанию дисциплины (таблица 3).

Методические указания по освоению лекционного материала представлены в системе LMS: https://lms.guap.ru/new/course/view.php?id=479.

11.2. Методические указания для обучающихся по участию в семинарах Не предусмотрено.

11.3. Методические указания для обучающихся по прохождению практических занятий

Практическое занятие является одной из основных форм организации учебного процесса, заключающаяся в выполнении обучающимися под руководством преподавателя комплекса учебных заданий с целью усвоения научно-теоретических основ учебной дисциплины, приобретения умений и навыков, опыта творческой деятельности.

Целью практического занятия для обучающегося является привитие обучающимся умений и навыков практической деятельности по изучаемой дисциплине.

Планируемые результаты при освоении обучающимся практических занятий:

 закрепление, углубление, расширение и детализация знаний при решении конкретных задач;

 развитие познавательных способностей, самостоятельности мышления, творческой активности;

 овладение новыми методами и методиками изучения конкретной учебной дисциплины;

 выработка способности логического осмысления полученных знаний для выполнения заданий;

 обеспечение рационального сочетания коллективной и индивидуальной форм обучения.

#### Требования к проведению практических занятий

Требования к проведению практических занятий содержатся в методических указаниях, представленных в системе LMS: https://lms.guap.ru/new/course/view.php?id=479.

11.4. Методические указания для обучающихся по выполнению лабораторных работ

В ходе выполнения лабораторных работ обучающийся должен углубить и закрепить знания, практические навыки, овладеть современной методикой и техникой эксперимента в соответствии с квалификационной характеристикой обучающегося. Выполнение лабораторных работ состоит из экспериментально-практической, расчетноаналитической частей и контрольных мероприятий.

Выполнение лабораторных работ обучающимся является неотъемлемой частью изучения дисциплины, определяемой учебным планом, и относится к средствам, обеспечивающим решение следующих основных задач обучающегося:

 приобретение навыков исследования процессов, явлений и объектов, изучаемых в рамках данной дисциплины;

 закрепление, развитие и детализация теоретических знаний, полученных на лекциях;

получение новой информации по изучаемой дисциплине;

 приобретение навыков самостоятельной работы с лабораторным оборудованием и приборами.

Задание и требования к проведению лабораторных работ Представлены в системе LMS: https://lms.guap.ru/new/course/view.php?id=479.

Структура и форма отчета о лабораторной работе Представлены в системе LMS: https://lms.guap.ru/new/course/view.php?id=479.

Требования к оформлению отчета о лабораторной работе Представлены в системе LMS: https://lms.guap.ru/new/course/view.php?id=479.

11.5. Методические указания для обучающихся по прохождению курсового проектирования/выполнения курсовой работы

Курсовой проект/ работа проводится с целью формирования у обучающихся опыта комплексного решения конкретных задач профессиональной деятельности. Курсовой проект/ работа позволяет обучающемуся:

Структура пояснительной записки курсового проекта/ работы Представлены в системе LMS: https://lms.guap.ru/new/course/view.php?id=479.

Требования к оформлению пояснительной записки курсового проекта/ работы Представлены в системе LMS: https://lms.guap.ru/new/course/view.php?id=479.

11.6. Методические указания для обучающихся по прохождению самостоятельной работы

В ходе выполнения самостоятельной работы, обучающийся выполняет работу по заданию и при методическом руководстве преподавателя, но без его непосредственного участия.

Для обучающихся по заочной форме обучения, самостоятельная работа может включать в себя контрольную работу.

В процессе выполнения самостоятельной работы, у обучающегося формируется целесообразное планирование рабочего времени, которое позволяет им развивать умения и навыки в усвоении и систематизации приобретаемых знаний, обеспечивает высокий уровень успеваемости в период обучения, помогает получить навыки повышения профессионального уровня.

Методическими материалами, направляющими самостоятельную работу обучающихсяявляются:

учебно-методический материал по дисциплине;

 методические указания по выполнению контрольных работ (для обучающихся по заочной форме обучения).

Методические указания для выполнения самостоятельной работы представлены в системе LMS: https://lms.guap.ru/new/course/view.php?id=479.

11.7. Методические указания для обучающихся по прохождению текущего контроля успеваемости.

Текущий контроль успеваемости предусматривает контроль качества знаний обучающихся, осуществляемого в течение семестра с целью оценивания хода освоения дисциплины.

11.8. Методические указания для обучающихся по прохождению промежуточной аттестации.

Промежуточная аттестация обучающихся предусматривает оценивание промежуточных и окончательных результатов обучения по дисциплине. Дифференцированный зачет – это форма оценки знаний, полученных обучающимся при изучении дисциплины, при выполнении курсовых проектов, курсовых работ, научноисследовательских работ и прохождении практик с аттестационной оценкой «отлично», «хорошо», «удовлетворительно», «неудовлетворительно».

Система оценок при проведении промежуточной аттестации осуществляется в соответствии с требованиями Положений «О текущем контроле успеваемости и промежуточной аттестации студентов ГУАП, обучающихся по программы высшего образования» и «О модульно-рейтинговой системе оценки качества учебной работы студентов в ГУАП».

# Лист внесения изменений в рабочую программу дисциплины

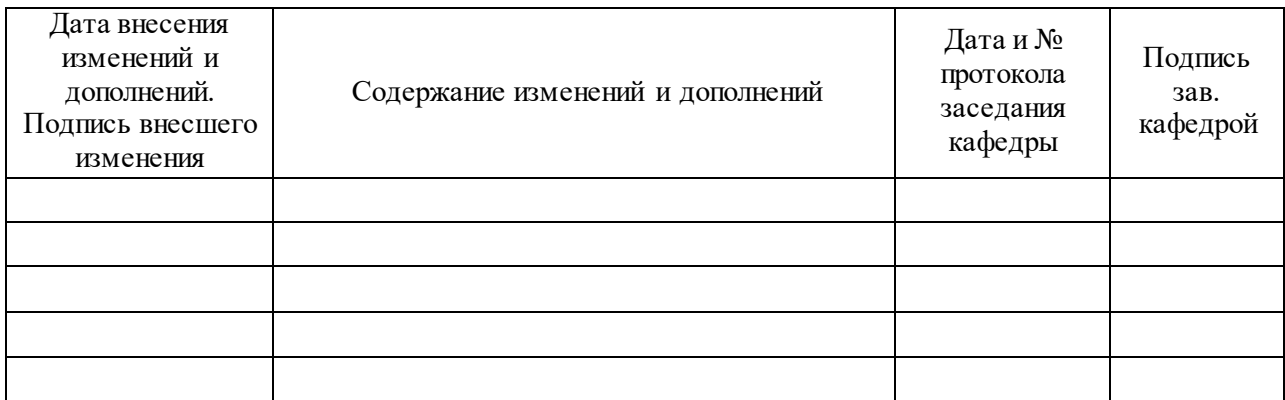